# Politechnika Krakowska im. Tadeusza Kościuszki

# KARTA PRZEDMIOTU

obowiązuje studentów rozpoczynających studia w roku akademickim 2018/2019

Wydział Inżynierii Lądowej

Kierunek studiów: Budownictwo Profil: Ogólnoakademicki Profil: Ogólnoakademicki Profil: Ogólnoakademicki

Forma sudiów: stacjonarne 
Kod kierunku: BUD

Stopień studiów: II

Specjalności: Budowlane obiekty inteligentne

### 1 Informacje o przedmiocie

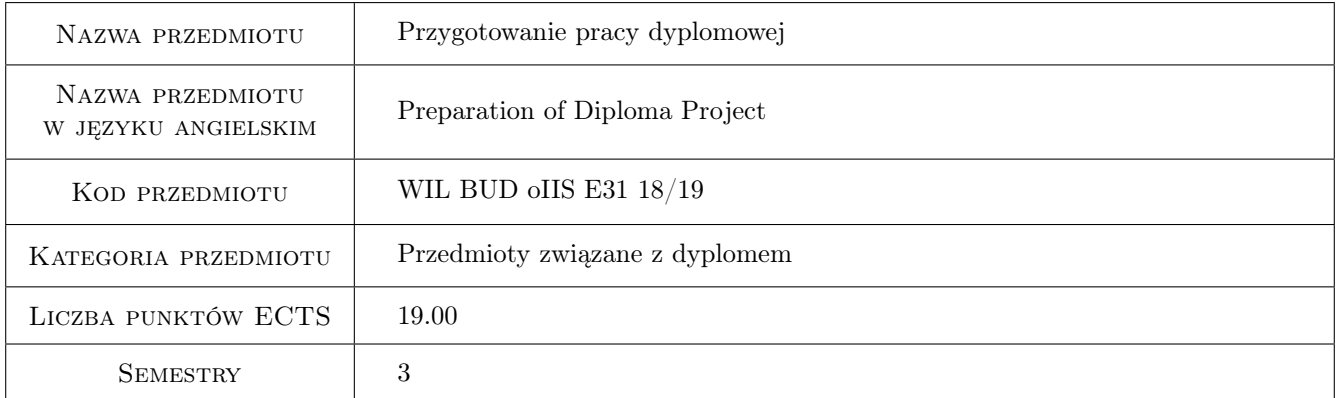

# 2 Liczba godzin

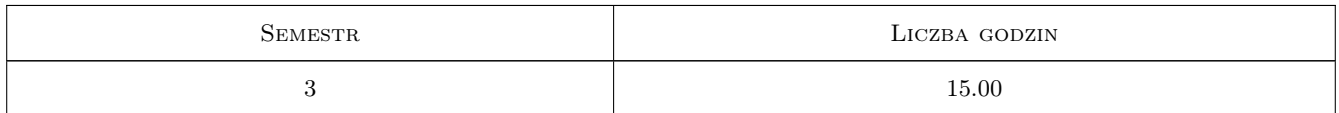

# 3 Cele przedmiotu

- Cel 1 Uzyskanie wiedzy z zagadnień budowlanych obiektów inteligentnych do opracowania pracy typu studialnego lub projektowego.
- Cel 2 Nabycie umiejetnosci wykorzystania piśmiennictwa technicznego, norm oraz zasobów internetowych do realizacji opracowania typu studialnego lub projektowego.
- Cel 3 Nabycie umiejetnosci wykorzystania technik i programów komputerowych do realizacji opracowania typu studialnego lub projektowego.

# 4 Wymagania wstępne w zakresie wiedzy, umiejętności i innych **KOMPETENCJI**

1 Zgodne z kwalifikacjami absolwenta studiów II stopnia określonymi w standardach nauczania.

## 5 Efekty kształcenia

- EK1 Wiedza Student posiada wiedzę z zakresu budowlanych obiektów inteligentnych: sterowania konstrukcję, systemami bezpieczeństwa konstrukcji i systemami komfortu, niezbędną do realizacji opracowania typu studialnego lub projektowego będącego tematem pracy dyplomowej.
- EK2 Umiejętności Student potrafi wykorzystać pismiennictwo techniczne, normy oraz zasoby internetowe niezbędne do realizacji opracowania typu studialnego lub projektowego będącego tematem pracy dyplomowej.
- EK3 Umiejętności Student potrafi wykorzystac techniki i programy komputerowe niezbędne do realizacji opracowania typu studialnego lub projektowego będącego tematem pracy dyplomowej.
- EK4 Kompetencje społeczne Student jest świadomy odpowiedzialności za rzetelność uzyskanych wyników swoich prac i ich interpretację.

# 6 Treści programowe

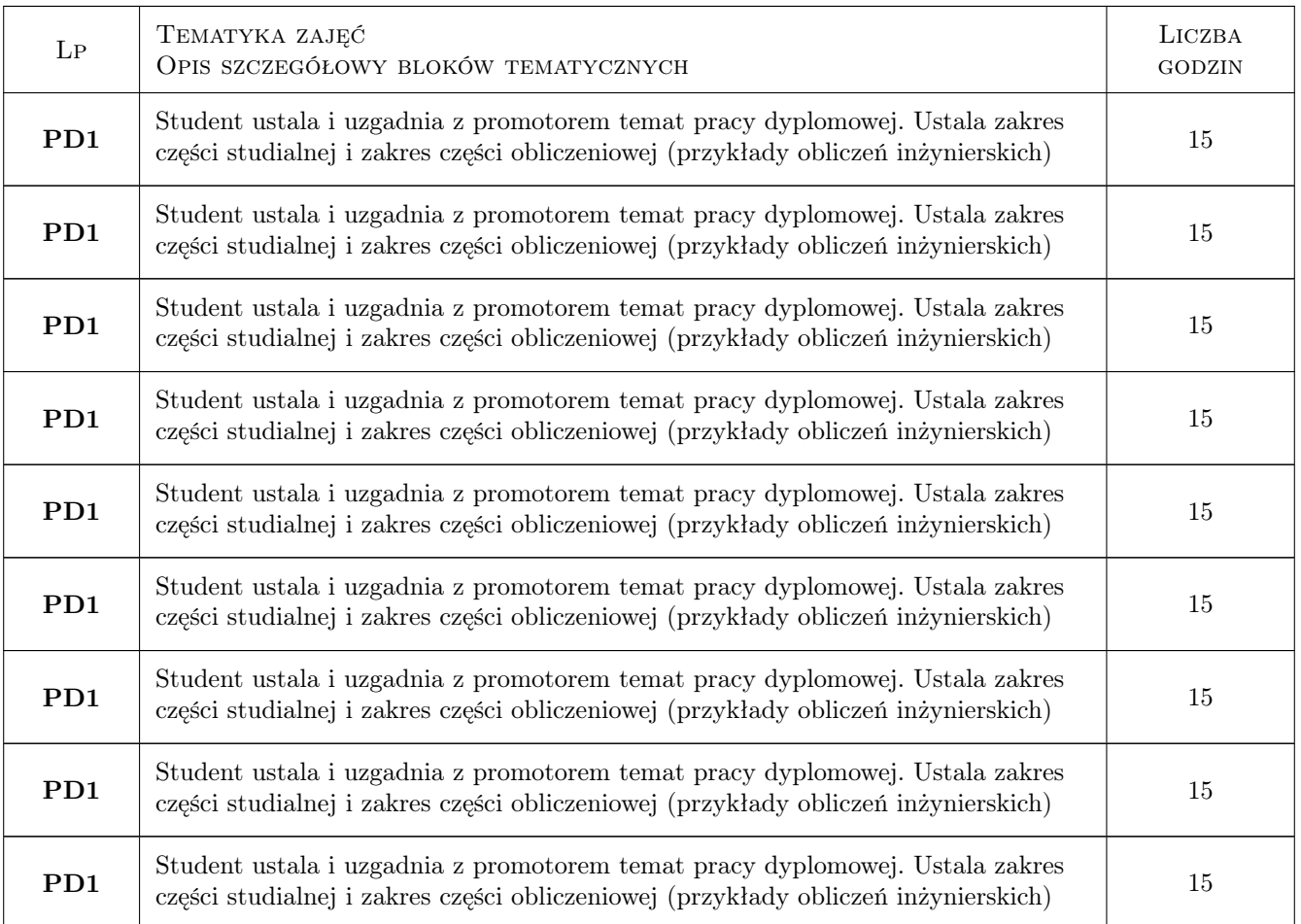

![](_page_2_Picture_0.jpeg)

![](_page_2_Picture_215.jpeg)

![](_page_3_Picture_0.jpeg)

![](_page_3_Picture_215.jpeg)

![](_page_4_Picture_0.jpeg)

![](_page_4_Picture_217.jpeg)

![](_page_5_Picture_0.jpeg)

![](_page_5_Picture_217.jpeg)

![](_page_6_Picture_0.jpeg)

![](_page_6_Picture_215.jpeg)

![](_page_7_Picture_0.jpeg)

![](_page_7_Picture_215.jpeg)

![](_page_8_Picture_0.jpeg)

![](_page_8_Picture_215.jpeg)

![](_page_9_Picture_0.jpeg)

![](_page_9_Picture_217.jpeg)

![](_page_10_Picture_0.jpeg)

![](_page_10_Picture_217.jpeg)

![](_page_11_Picture_0.jpeg)

![](_page_11_Picture_217.jpeg)

![](_page_12_Picture_0.jpeg)

![](_page_12_Picture_217.jpeg)

![](_page_13_Picture_0.jpeg)

![](_page_13_Picture_215.jpeg)

![](_page_14_Picture_0.jpeg)

![](_page_14_Picture_217.jpeg)

![](_page_15_Picture_0.jpeg)

![](_page_15_Picture_217.jpeg)

![](_page_16_Picture_0.jpeg)

![](_page_16_Picture_217.jpeg)

![](_page_17_Picture_0.jpeg)

![](_page_17_Picture_215.jpeg)

![](_page_18_Picture_0.jpeg)

![](_page_18_Picture_217.jpeg)

![](_page_19_Picture_0.jpeg)

![](_page_19_Picture_216.jpeg)

![](_page_20_Picture_0.jpeg)

![](_page_20_Picture_217.jpeg)

![](_page_21_Picture_0.jpeg)

![](_page_21_Picture_215.jpeg)

![](_page_22_Picture_0.jpeg)

![](_page_22_Picture_215.jpeg)

![](_page_23_Picture_0.jpeg)

![](_page_23_Picture_215.jpeg)

![](_page_24_Picture_0.jpeg)

![](_page_24_Picture_217.jpeg)

![](_page_25_Picture_0.jpeg)

![](_page_25_Picture_217.jpeg)

![](_page_26_Picture_0.jpeg)

![](_page_26_Picture_217.jpeg)

![](_page_27_Picture_0.jpeg)

![](_page_27_Picture_215.jpeg)

![](_page_28_Picture_0.jpeg)

![](_page_28_Picture_215.jpeg)

![](_page_29_Picture_0.jpeg)

![](_page_29_Picture_215.jpeg)

![](_page_30_Picture_0.jpeg)

![](_page_30_Picture_217.jpeg)

![](_page_31_Picture_0.jpeg)

![](_page_31_Picture_215.jpeg)

![](_page_32_Picture_0.jpeg)

![](_page_32_Picture_217.jpeg)

![](_page_33_Picture_0.jpeg)

![](_page_33_Picture_215.jpeg)

![](_page_34_Picture_0.jpeg)

![](_page_34_Picture_217.jpeg)

![](_page_35_Picture_0.jpeg)

![](_page_35_Picture_217.jpeg)

![](_page_36_Picture_0.jpeg)

![](_page_36_Picture_215.jpeg)

![](_page_37_Picture_0.jpeg)

![](_page_37_Picture_215.jpeg)

![](_page_38_Picture_0.jpeg)

![](_page_38_Picture_154.jpeg)

# 7 Narzędzia dydaktyczne

N1 Dyskusja

N2 Konsultacje

# 8 Obciążenie pracą studenta

![](_page_38_Picture_155.jpeg)

# 9 Sposoby oceny

#### Ocena formująca

F1 Projekt indywidualny

F2 Odpowiedź ustna

#### Ocena podsumowująca

P1 Średnia ważona ocen formujących

#### Kryteria oceny

![](_page_39_Picture_147.jpeg)

![](_page_40_Picture_0.jpeg)

![](_page_40_Picture_178.jpeg)

# 10 Macierz realizacji przedmiotu

![](_page_40_Picture_179.jpeg)

# 11 Wykaz literatury

#### Literatura dodatkowa

[1 ] Notatki z wykładów

## 12 Informacje o nauczycielach akademickich

#### Osoba odpowiedzialna za kartę

dr hab. inż. prof. PK Bogumił Wrana (kontakt: wrana@limba.wil.pk.edu.pl)

#### Osoby prowadzące przedmiot

1 dr hab. inz. prof. PK Bogumił Wrana (kontakt: bwrana@interia.pl)

# 13 Zatwierdzenie karty przedmiotu do realizacji

(miejscowość, data) (odpowiedzialny za przedmiot) (dziekan)

![](_page_41_Picture_0.jpeg)

PRZYJMUJĘ DO REALIZACJI (data i podpisy osób prowadzących przedmiot)

. . . . . . . . . . . . . . . . . . . . . . . . . . . . . . . . . . . . . . . . . . . . . . . .